## nmtui 简介

nmtui 提供基于光标的文本用户界面 (TUI), nmcli 是命令行的 NetworkManager 工具,自动把配置写到/etc/sysconfig/networkscripts/目录下面, nmtui 可提供一个文本界面来与 NetworkManager 交互用于配置网络。nmtui 命令会开启一个图形化的配置工具,通过 nmtui 提供的 GUI 界面, 可以编辑连接, 启动连接, 设置主机名。

nmtui 可以使用箭头键或按 Tab 键向前选择选项, 按 Shift+Tab 组合键返回。按 Enter 选择一个选项。按 Space 键选择复选框状 态。

操作: 打开终端, 输入命令 nmtui

[root@localhost ~]# nmtui

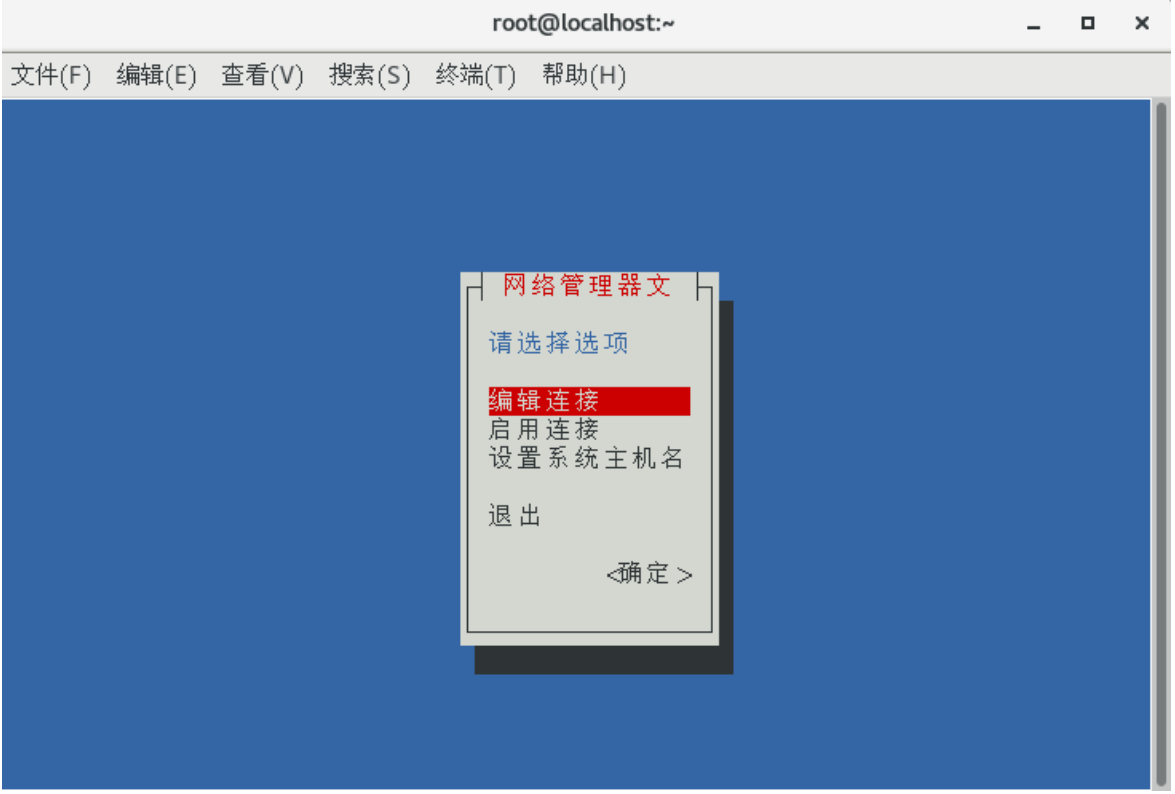